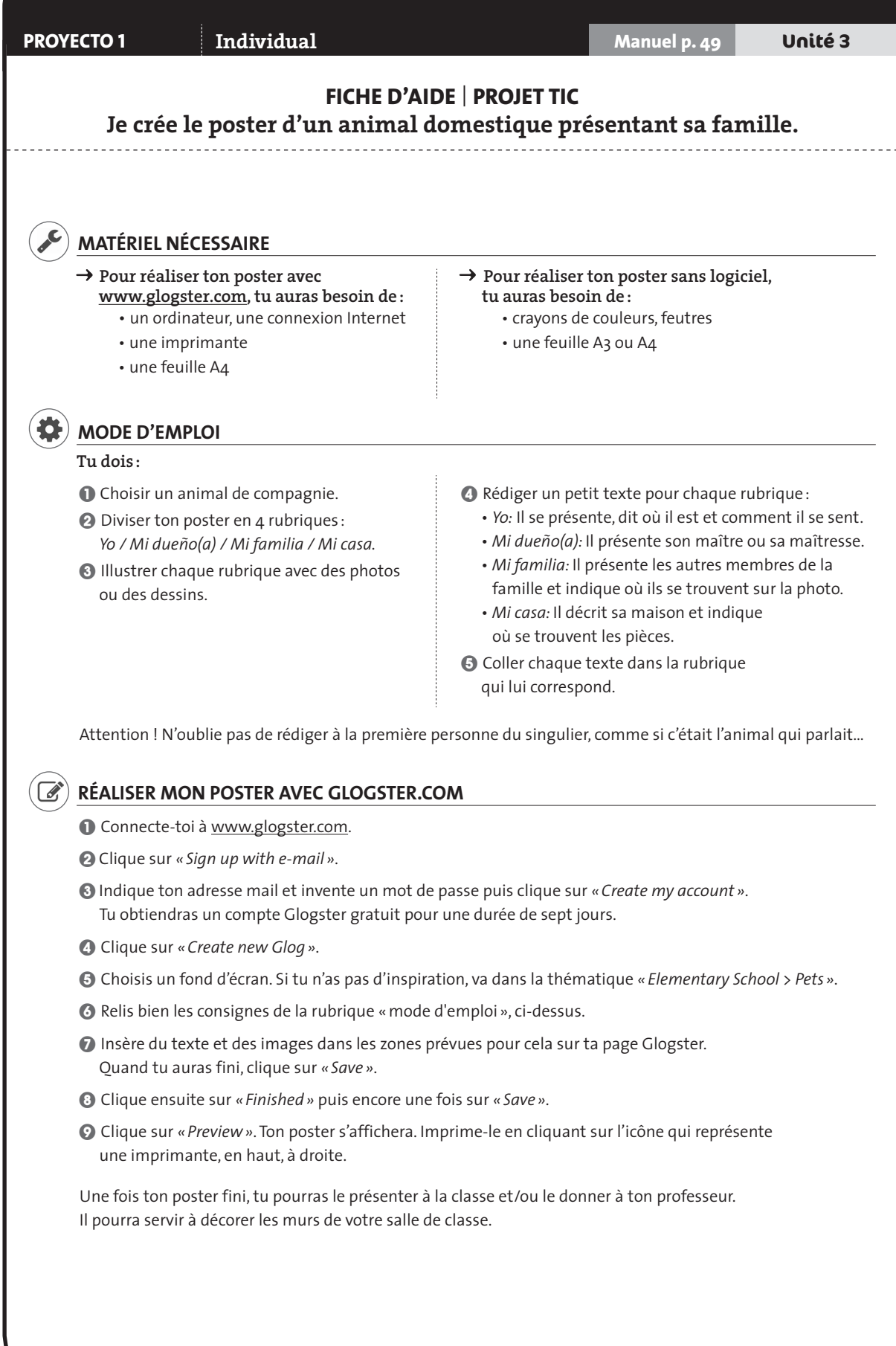

© Éditions Didier 2016, fiche photocopiable et imprimable, www.didier-vamosalla5.com